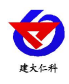

# **RS-WD-\*-9A-LCD** 工业管道式液晶 温度变送器用户手册 (模拟量型)

文档版本: V1.0

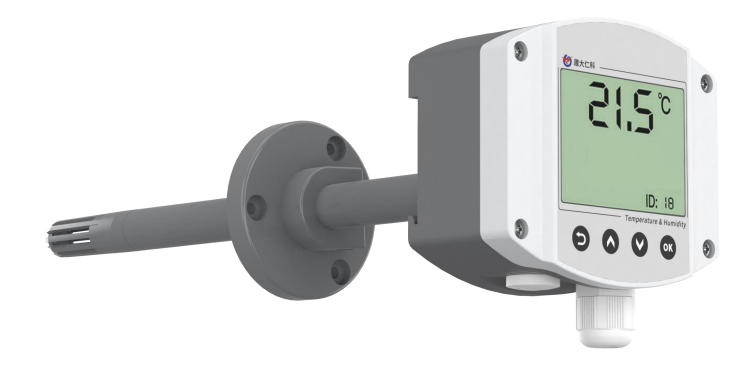

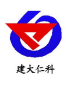

目录

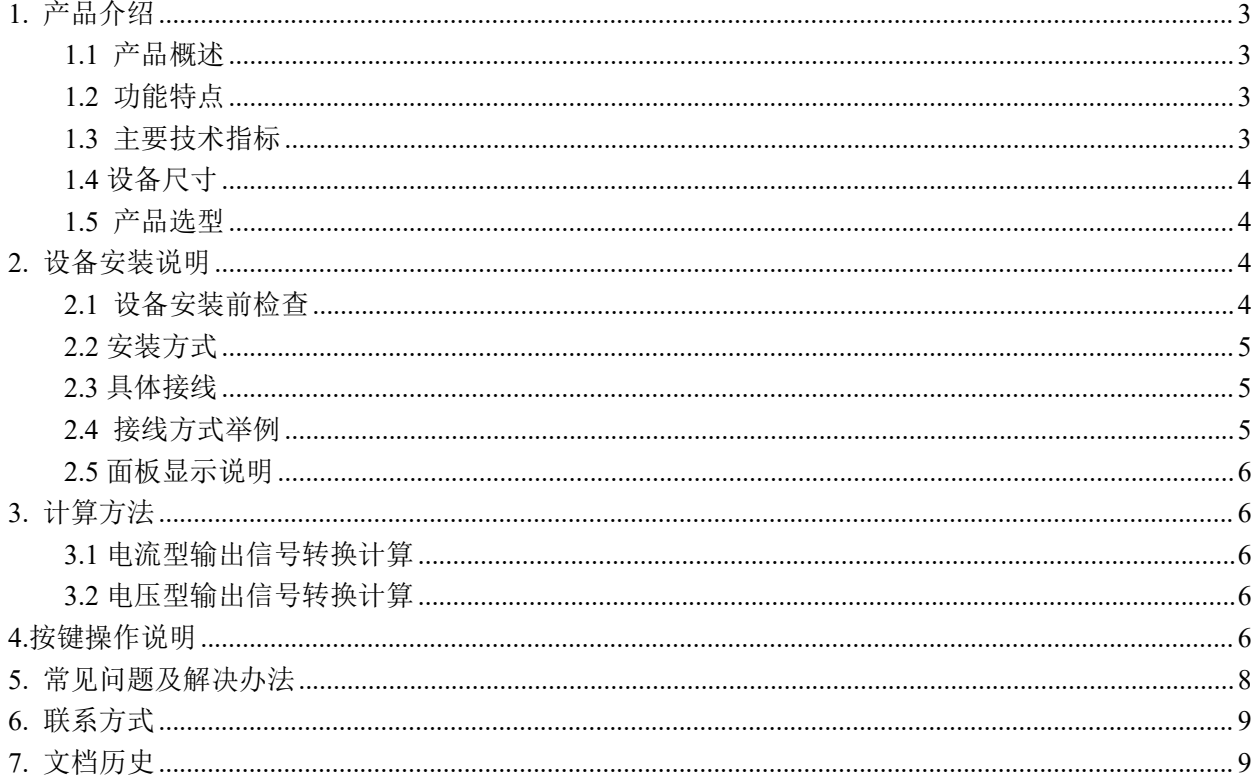

## <span id="page-2-0"></span>**1.** 产品介绍

#### <span id="page-2-1"></span>**1.1** 产品概述

工业管道式温度变送器采用我司最新的温度测量技术,4~20mA/0~10V/0~5V等多种模拟量信号输出可选, 可接入现场数显表、PLC、变频器、工控主机等设备,广泛应用于楼宇自动化、气候与暖通信号采集、大棚 温室以及医药化工等行业。

#### <span id="page-2-2"></span>**1.2** 功能特点

- 采用高精度温度测量单元,典型温度年漂移≤0.03℃。
- 为避免工业现场强电磁干扰,设计了高抗干扰的模拟量输出电路。
- 交直流供电均可, DC15~36V 或者 AC24V (±20%)。
- 法兰安装,采用高分子材料高弹性密封圈,确保测量孔密封。
- 现场可通过拨码修改温度输出量程。
- 探头杆最长可延长至2米。

#### <span id="page-2-3"></span>**1.3** 主要技术指标

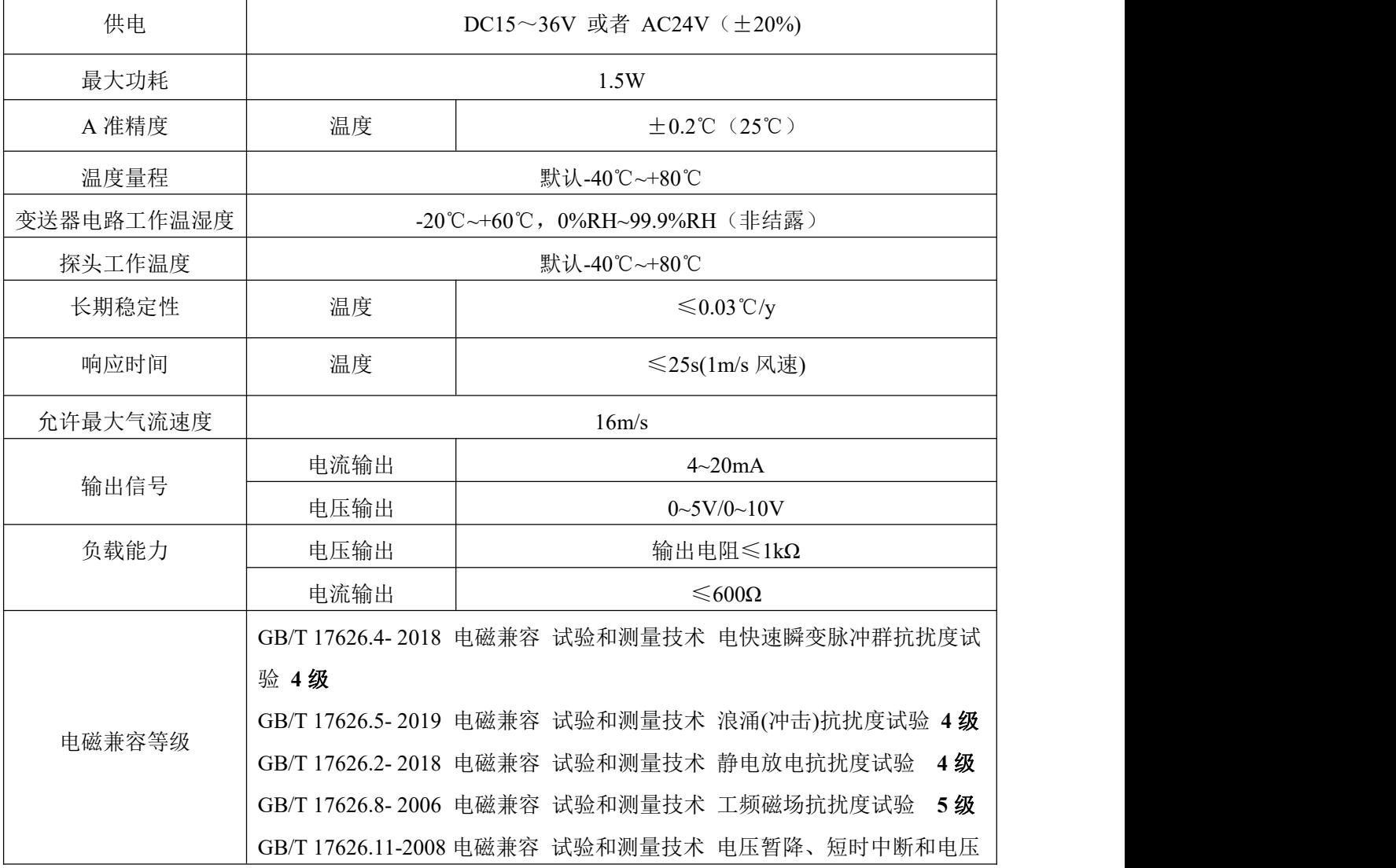

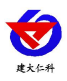

#### <span id="page-3-0"></span>**1.4** 设备尺寸

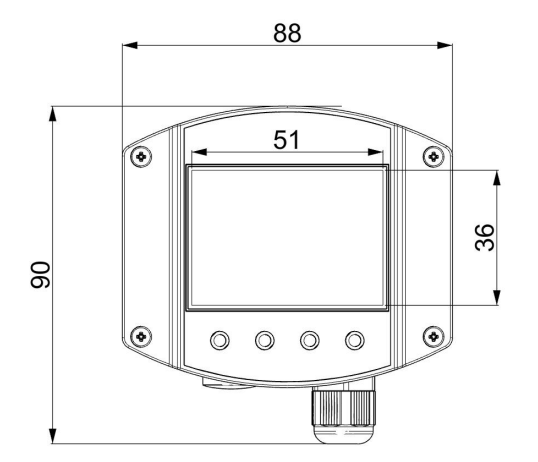

变化抗扰度试验 **3** 类

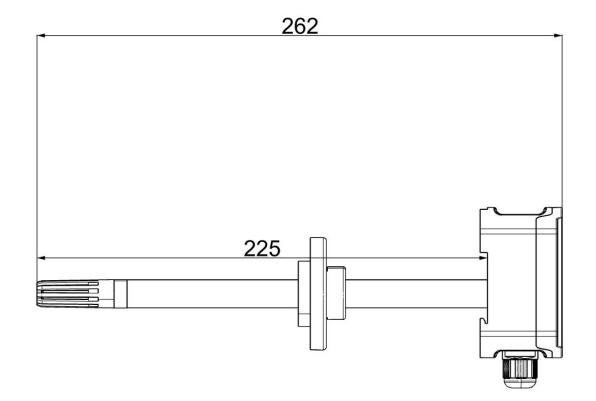

#### <span id="page-3-1"></span>**1.5** 产品选型

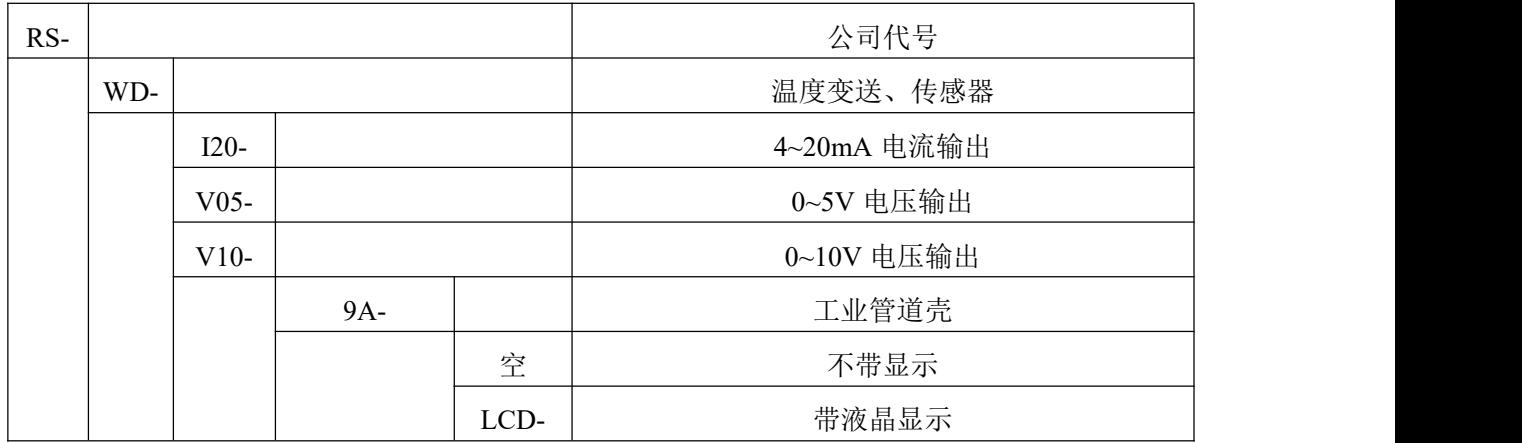

## <span id="page-3-2"></span>**2.** 设备安装说明

## <span id="page-3-3"></span>**2.1** 设备安装前检查

#### 设备清单:

■ 温度变送器设备 1 台

■ 合格证、保修卡、校准报告等

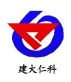

## <span id="page-4-0"></span>**2.2** 安装方式

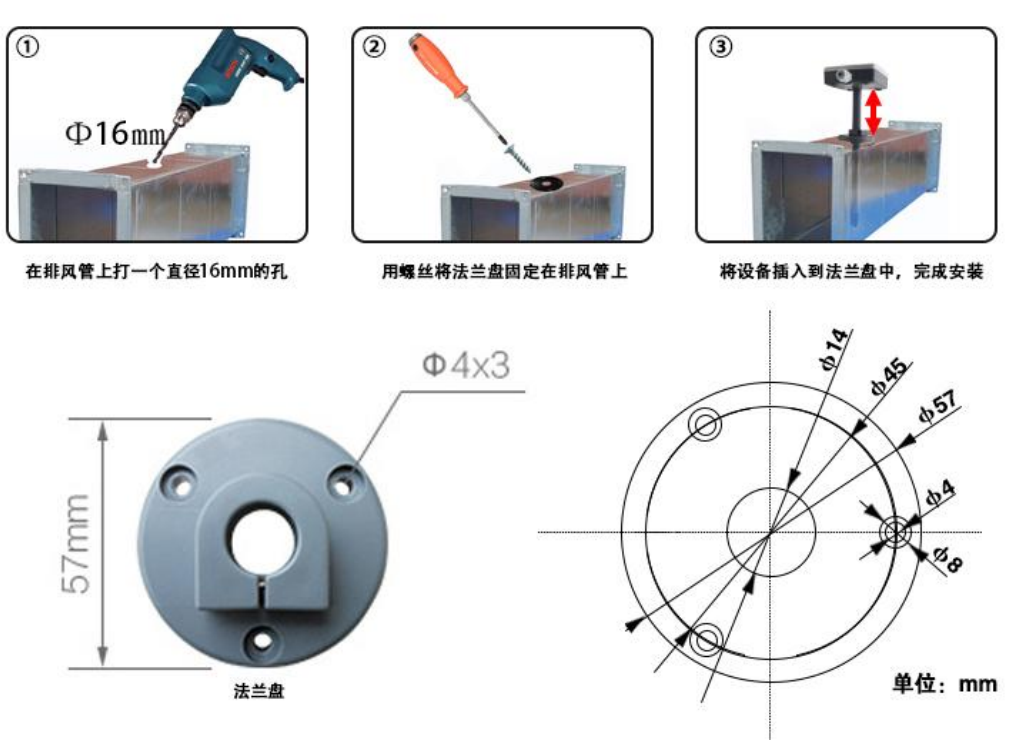

<span id="page-4-1"></span>**2.3** 具体接线

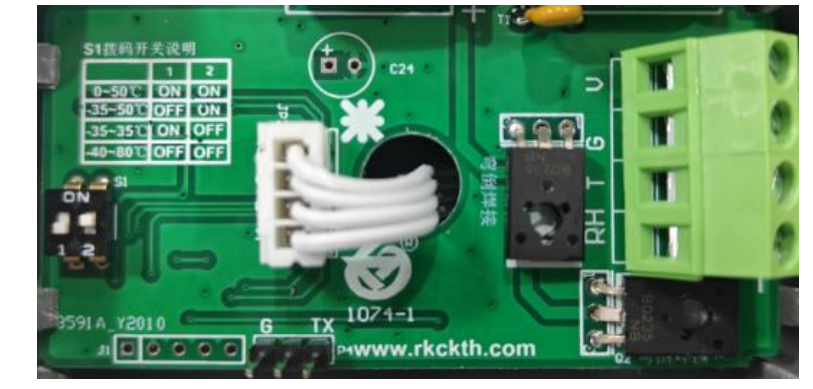

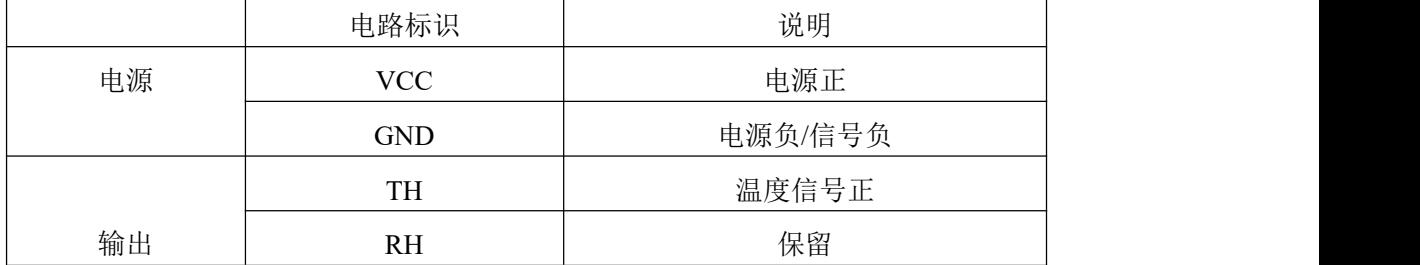

## <span id="page-4-2"></span>**2.4** 接线方式举例

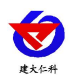

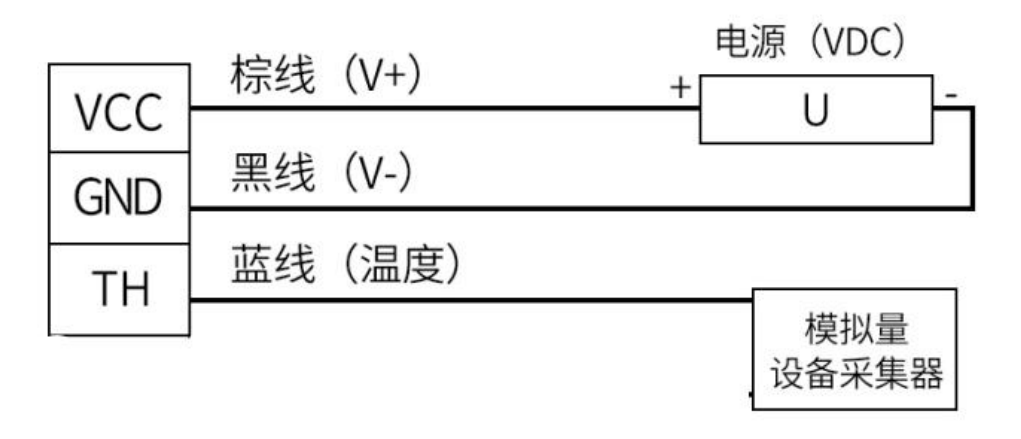

#### 模拟量接线示意图

(该设备默认不提供通信线,线色仅供参考)

<span id="page-5-0"></span>**2.5** 面板显示说明

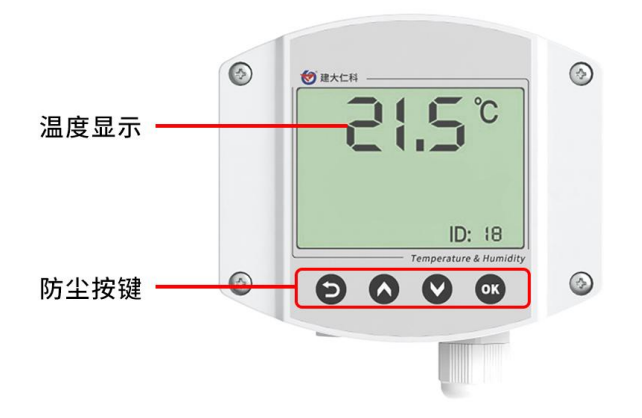

#### <span id="page-5-1"></span>**3.** 计算方法

#### <span id="page-5-2"></span>**3.1** 电流型输出信号转换计算

例如量程-40~+80℃, 4~20mA 输出, 当输出信号为 12mA 时, 计算当前温度值。此温度量程的跨度为 120℃,用 16mA 电流信号来表达,120℃/16mA=7.5℃/mA,即电流 1mA 代表温度变化 7.5℃。测量值 12mA-4mA=8mA, 8mA\*7.5℃/mA=60℃。60+(-40)=20℃, 当前温度为 20℃。

#### <span id="page-5-3"></span>**3.2** 电压型输出信号转换计算

例如量程-40~+80℃,0-10V 输出,当输出信号为 5V 时,计算当前温度值。此温度量程的跨度为 120℃, 用 10V 电压信号来表达,120℃/10V=12℃/V,即电压 1V 代表温度变化 12℃。测量值 5V-0V=5V,5V\*12℃ /V=60℃。60+(-40)=20℃,当前温度为 20℃。

#### <span id="page-5-4"></span>**4.**按键操作说明

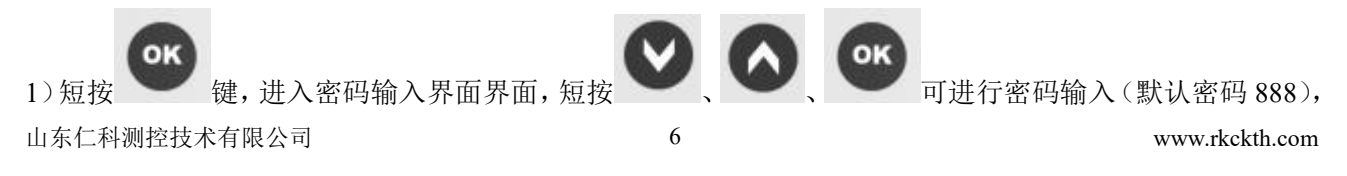

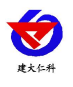

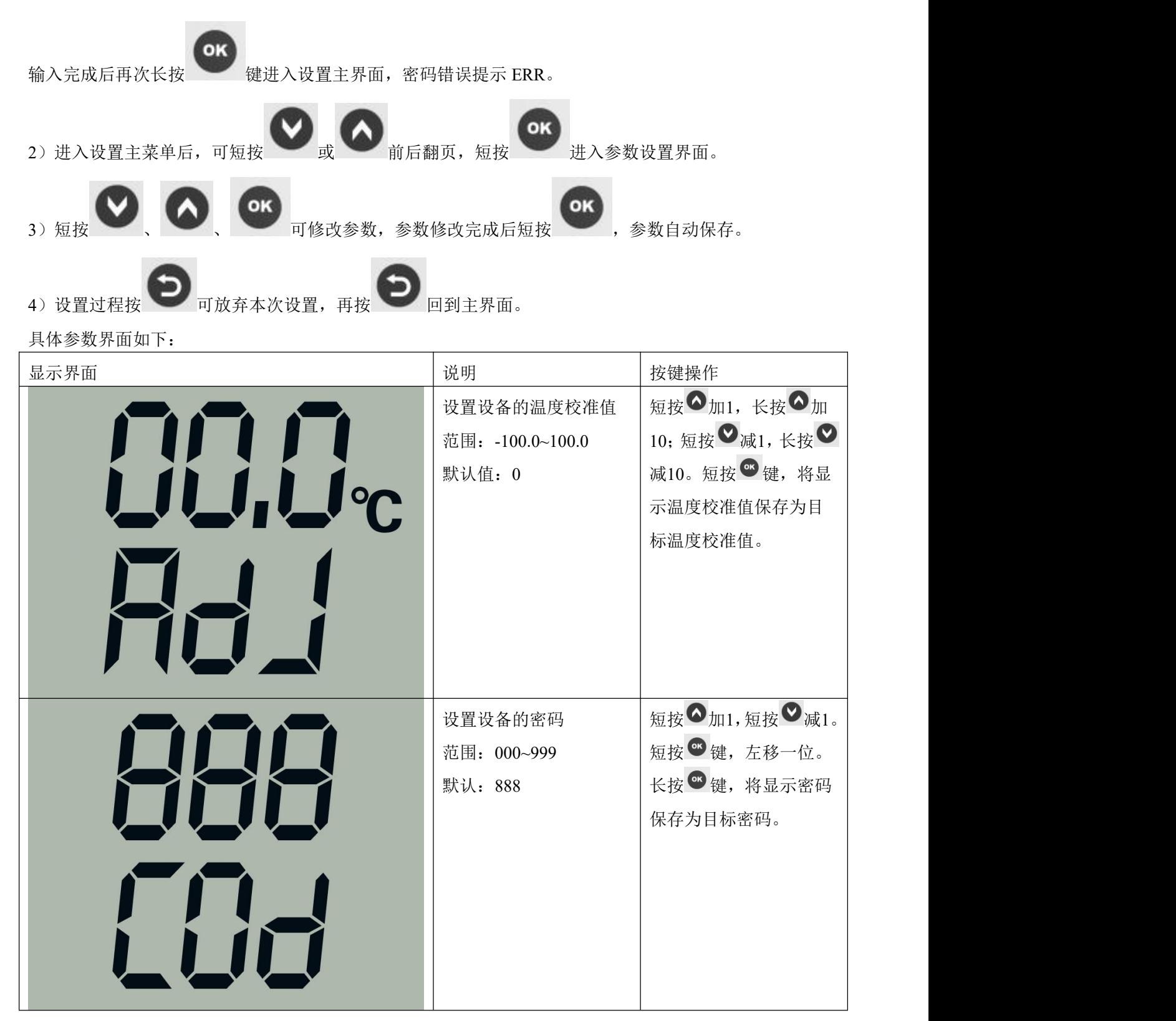

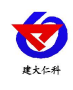

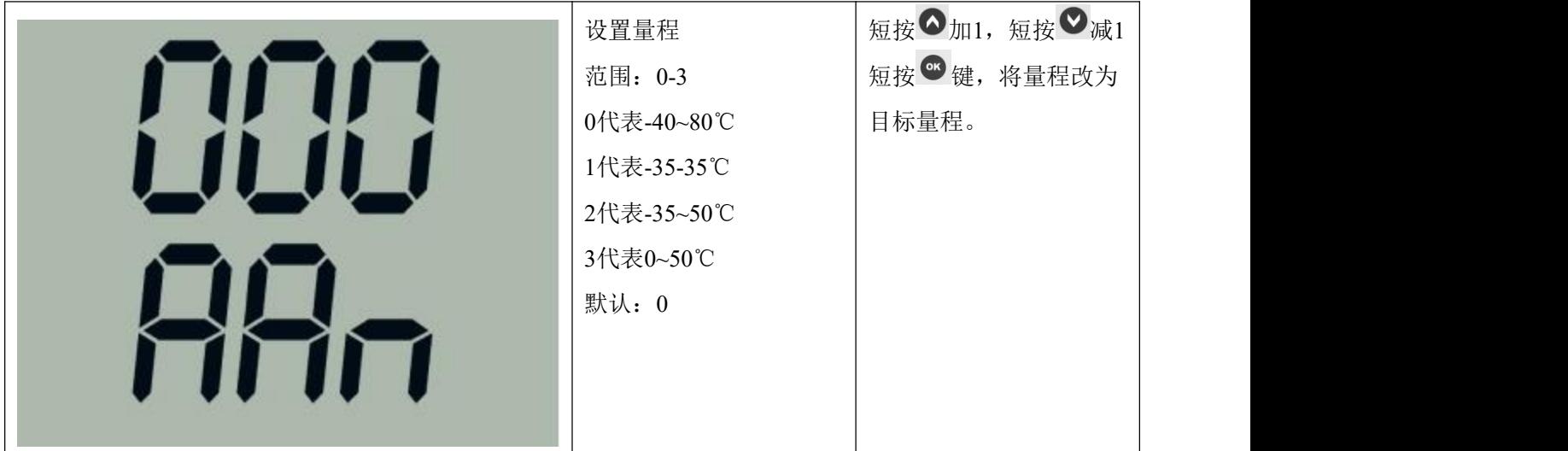

# <span id="page-7-0"></span>**5.** 常见问题及解决办法

#### 无输出或输出错误

可能的原因:

1)量程对应错误导致 PLC 计算错误,量程请查阅 4.按键操作说明。

2)接线方式不对或者接线顺序错误。

3)供电电压不对。

4)变送器与采集器之间距离过长,造成信号紊乱。

5) PLC 采集口损坏。

6)设备损坏。

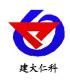

## <span id="page-8-0"></span>**6.** 联系方式

山东仁科测控技术有限公司

营销中心:山东省济南市高新区舜泰广场 8 号楼东座 10 楼整层

邮编:250101

- 电话:400-085-5807
- 传真:(86)0531-67805165
- 网址:[www.rkckth.com](http://www.jnrsmcu.com)
- 云平台地址:[www.0531yun.com](http://www.0531yun.com/)

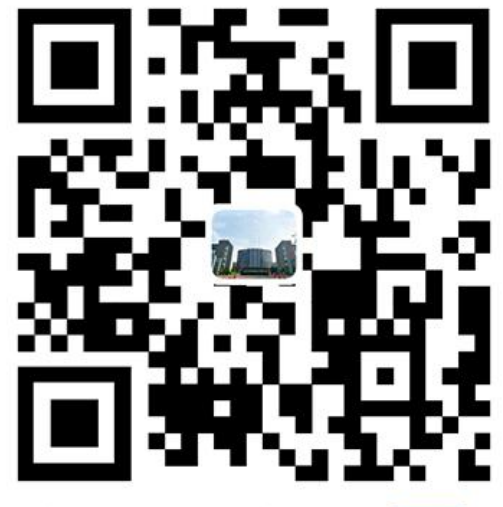

山东仁科测控技术有限公司【官网】

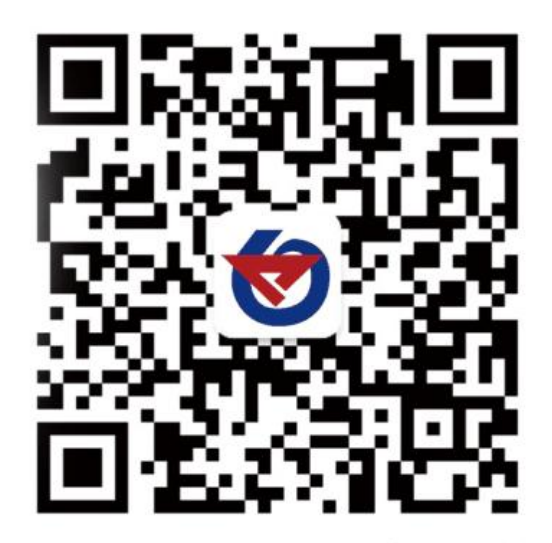

欢迎关注微信公众平台,智享便捷服务

# <span id="page-8-1"></span>**7.** 文档历史

V1.0 文档建立。